## **СРСП-13 ТЕМА: ПРОГРАММИРОВАНИЕ С ИСПОЛЬЗОВАНИЕМ ПОДПРОГРАММ**

**Цель работы:** Работа с несколькими формами и модулями

*Условие задачи*: Создать проект, в котором по размерам файлов, введѐнном в килобайтах, вычисляется суммарный размер файлов в мегабайтах и байтах.

Проект должен состоять из двух форм и модуля кода.

Форма 1 – входная: в ней пользователь вводит имена файлов и их размер в килобайтах. Всего файлов может быть пять. Если их меньше, то соответствующие строки формы просто не заполняются.

Форма 2 – выходная: в ней выводятся данные о суммарном размере файлов, выраженные в разных единицах (килобайтах, мегабайтах, байтах)

Модуль кода служит для перевода суммарного размера файлов в мегабайты и байты.

Порядок действий:

1. Расположите на форме семь меток, восемь текстовых полей и одну командную кнопку.(рис13.1)

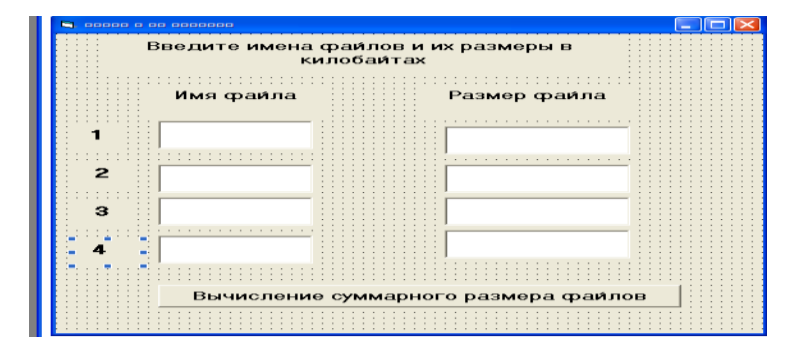

Установите значения свойства Name

Формы - frmFirst

Кнопки – cmdCalc

2. По собственному желанию установите значение свойств, определяющих внешний вид объектов.

3. Сохраните в папке Проект\_1.1 своего рабочего диска первую форму под именем First.frm, а проект под именем Область-видимости.vbp

4. Добавьте в проект вторую форму

5. Расположите на форме восемь меток и одну командную кнопку(рис2)

6. Установите значение свойств объектов самостоятельно

7. Сохраните в папке Проект\_1.1 своего рабочего диска вторую форму под именем Second.frm

8. Добавьте в проект отдельный модуль(команда меню Project - Add Module или кнопка на панели инструментов)

 Рис. 13.2———————————————————<br>Эхммарный размер файлов 1. Измените имя модуля на BMp. После того как вы добавили в проект вторую форму и модуль окно проводника проекта выглядит следующим образом.

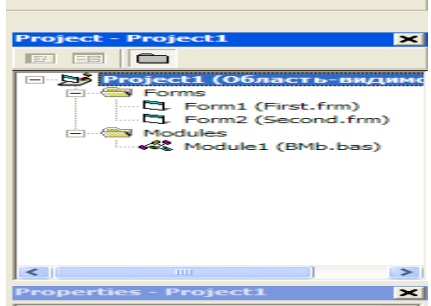

10. Напишите программные коды первой и второй формы, также код модуля

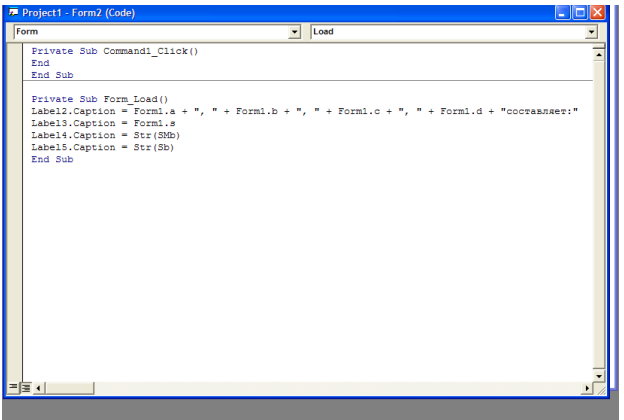

11. Запустите проект. Результат программы должен выглядеть следующим образом:

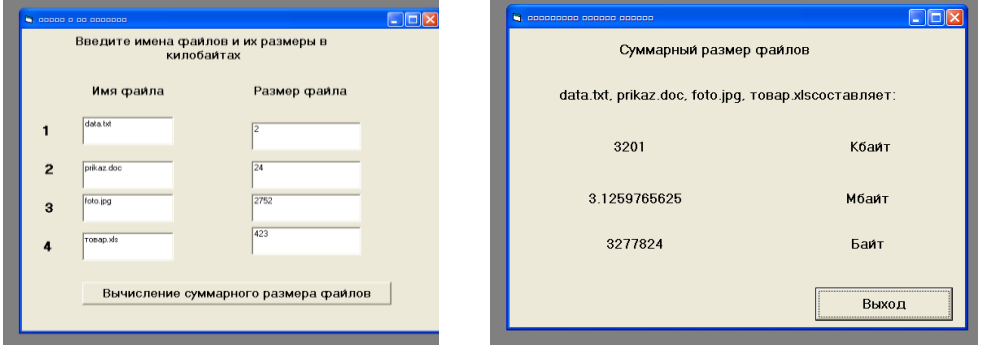

## **Задания для самостоятельного выполнения:**

*Задание 1.* Даны стороны двух треугольников. Определить какое из них имеет большее площадь (Определить подпрограмму для расчета площади треутольника по его сторонам.)

a) с использованием Function

b) с использованием Sub

**Задание 2.** Определить значение  $z = max(a, 2b) * max(2a - b, b)$ , где  $max(x, y)$ максимальное из чисел х,у. (определив подпрограмму max)

*Задание 3.* Расчитать значение y, определив необходимую подпрограмму.

$$
y = \frac{\sqrt{a} + a}{2} + \frac{\sqrt{b} + b}{2} + \frac{\sqrt{c} + c}{2}
$$

a) с использованием Function

b) с использованием Sub

*Задание 4.* Даны основания и высоты двух треугольников. Найти разность их площадей. (Определить подпрограмму для расчета площади треугольника по ее основаниям и высоте.)

a) с использованием Function

b) с использованием Sub

*Задание 5.* Даны стороны двух треугольников. Найти сумму их площадей (Определить подпрограмму для расчета площади треугольника по его сторонам.)

a) с использованием Function

b) с использованием Sub

*Задание 6.* Найти периметр четырехугольника, заданного координатами своих вершин (Определить подпрограмму для расчета длины отрезка по координатам его вершин.)

a) с использованием Function

b) с использованием Sub

*Задание 7.* Определить максимальное число из трѐх чисел, используя общую процедуру определения максимального числа из двух чисел*.* 

*Задание 8.* Определить периметр и площадь произвольного четырѐхугольника по его сторонам и одной из диагоналей.

*Задание 9.* Два треугольника заданы своими сторонами. Вывести площадь большего треугольника. Определить площадь треугольника по формуле Герона и найти максимальное из двух чисел, задав соответствующие процедуры.

*Задание 10.* Составить программу проверки знаний таблицы умножения. Использовать процедуру для выбора случайного числа.

*Задание 11.* Дана текстовая строка. Написать подпрограммы, выполняющие следующие действия:

Подсчѐт количества слов с строке

Подсчѐт количества цифр в строке.

*Задание 12.* Найти наименьшее общее кратное (НОК) двух чисел N и M, используя общую процедуру нахождения наибольшего общего делителя(НОД).

*Задание 13.* Определить максимальное число из трѐх чисел, используя общую функцию определения максимального числа из двух чисел*.*

*Задание 14.* Даны шесть различных чисел. Определить максимальное из них (Определить подпрограмму, находящую максимум из двух различных чисел.)

a) с использованием Function

b) с использованием Sub

*Задание 15.* Даны три квадратных уравнения  $ax^2 + bx + c$ ,  $bx^2 + ax + c$ ,  $cx^2 + ax + b$ . Сколько из них имеют вещественные корни (Определить подпрограмму, позволяющую распознавать наличие вещественных корней в квадратном уравнении.)

a) с использованием Function

b) с использованием Sub